## **Day 1 (Tuesday)**

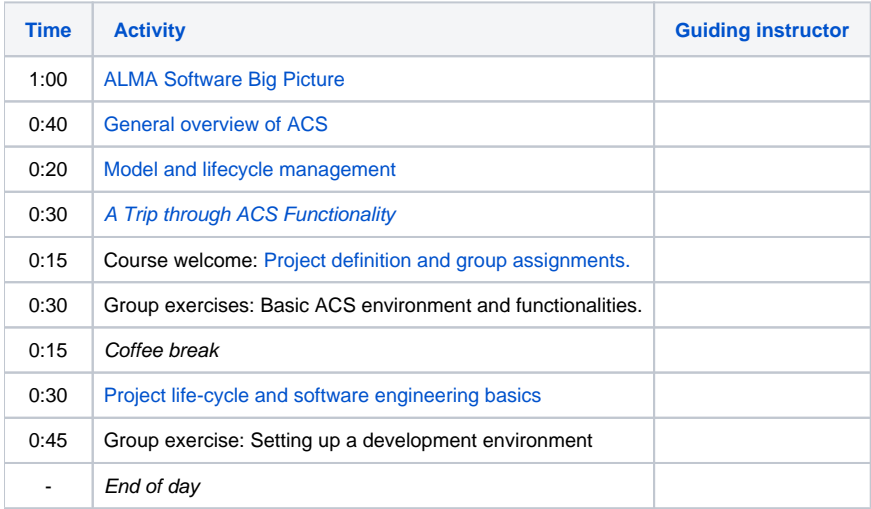

## **Day 2 (Wednesday)**

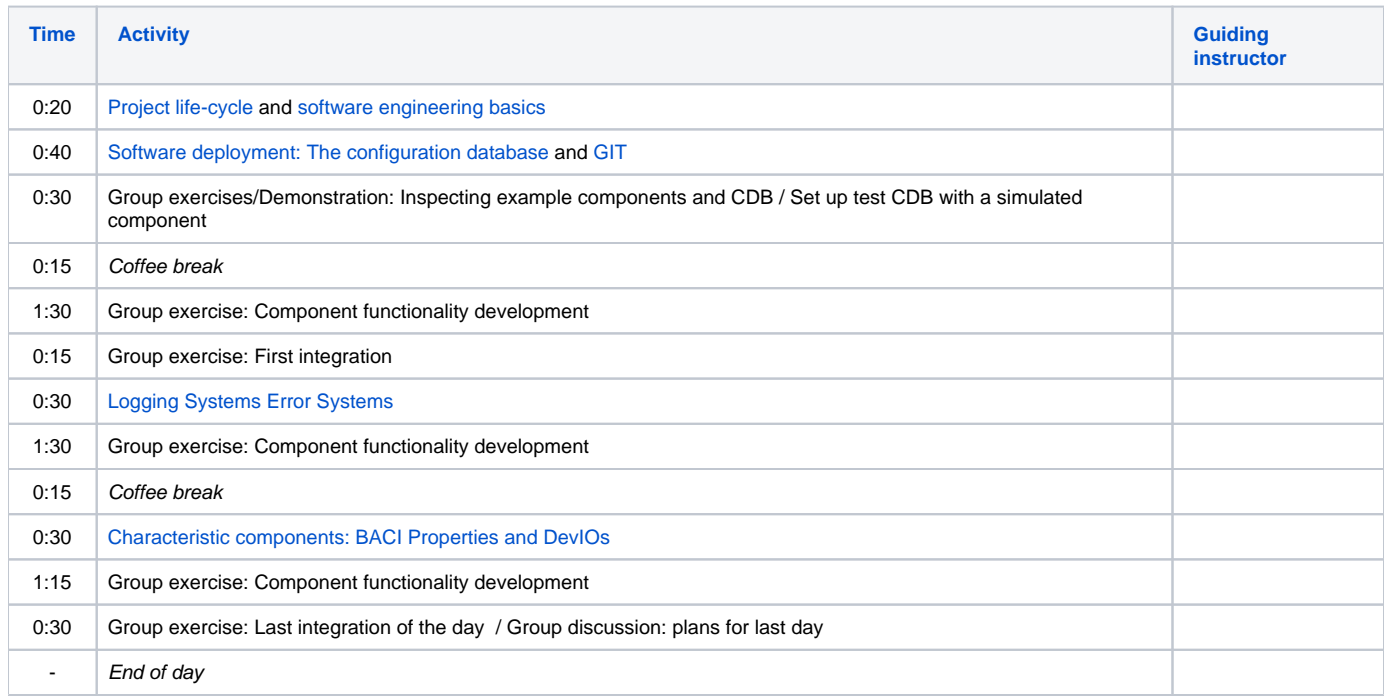

## **Day 3 (Thursday)**

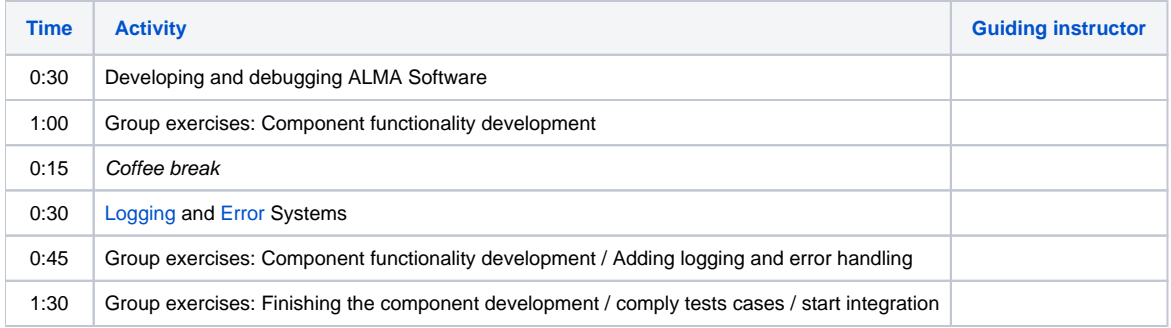

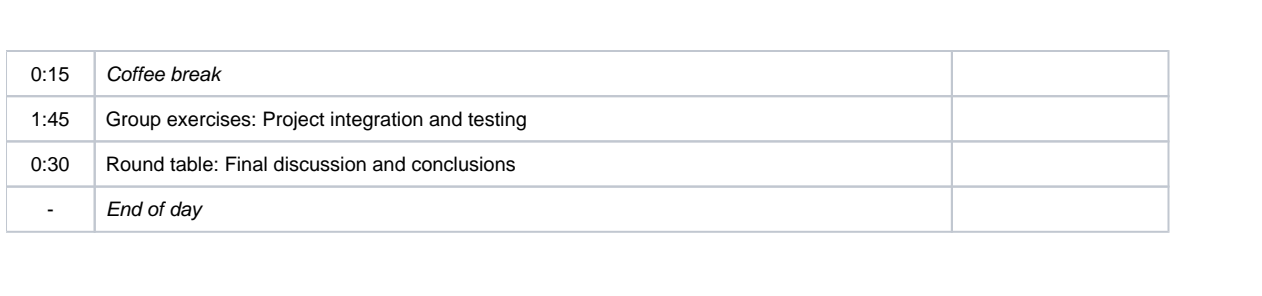